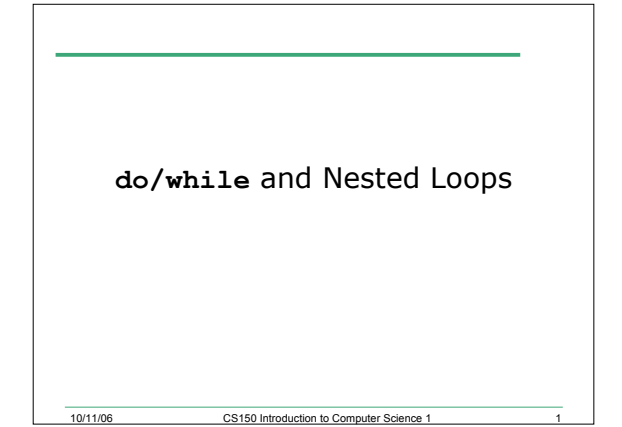

#### Nested Loops

- A loop within a loop
- Can repeat multiple things within a loop
- Example:
	- o Read in 10 grades for each of 20 students
	- o How would we write loops to do this?

## 16.1 What is the Output?

10/11/06 CS150 Introduction to Computer Science 1 2

```
for (int i = 0; i < 5; i++)
{
 for (int j = 0; j < i; j++)
  {
   cout << "*";
  }
  cout << endl;
}
```
10/11/06 CS150 Introduction to Computer Science 1 3

```
16.2 What is the Output?
```

```
for (int i = 4; i > 0; i--)
{
  for (int j = 3; j > 0; j--)
  {
    cout << "*";
  }
  cout << endl;
}
```
10/11/06 CS150 Introduction to Computer Science 1 4

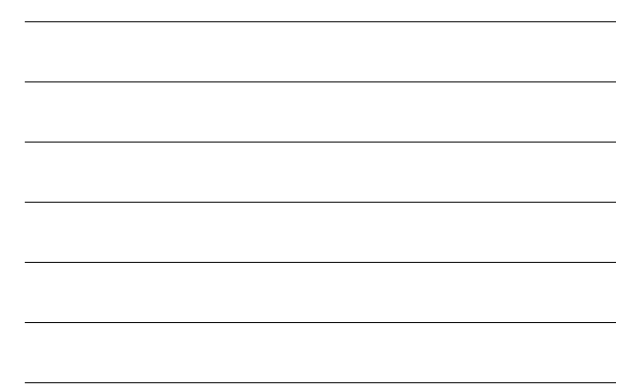

#### **do/while** Repetition Structure

- What repetition structures have we covered so far?
- **do/while** is another repetition structure
- Useful when the test happens at the end of the loop

```
do/while Loops
do
{
 cout << "Enter a year:" << endl;
 cin >> year;
} while (year < 0);
```
10/11/06 CS150 Introduction to Computer Science 1 6

10/11/06 CS150 Introduction to Computer Science 1

#### When to use do while?

- When loop must execute at least once
- Perfect for data validation!
- Post-tested loop
- Syntax:

**do {**

```
statements;
```

```
} while (condition is true);
```
10/11/06 CS150 Introduction to Computer Science 1 7

# 16.3 Example • Write a program segment that takes as input a number between 5 and 10. Error proof the segment.

10/11/06 CS150 Introduction to Computer Science 1

```
16.7 What's the output?
int m = 10;
do
{
  cout << m << endl;
  m = m - 3;
} while (m > 0);
```
10/11/06 CS150 Introduction to Computer Science 1 9

```
16.8 Rewrite as a do/while
int num = 10;
while (num <= 100)
{
  cout << num << endl;
  num += 10;
}
```
10/11/06 CS150 Introduction to Computer Science 1

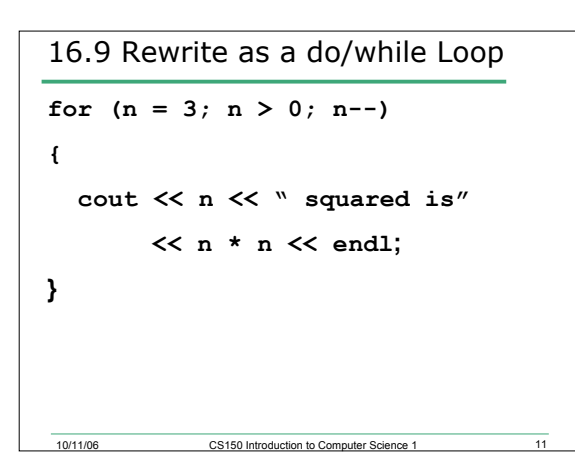

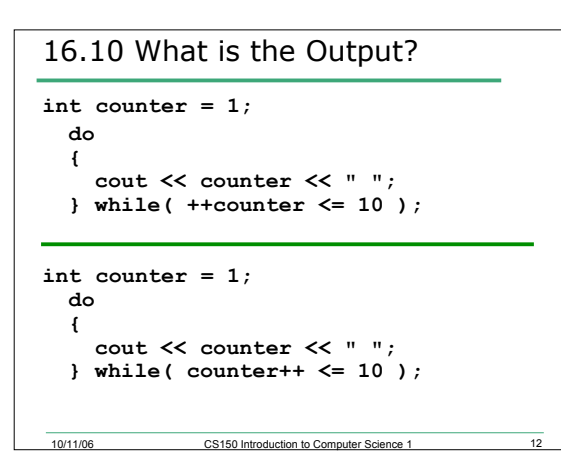

### 16.11 What is the Purpose?

**char ch;**

- **do {**
- **cout << "Enter a valid code (h,c,i): ";**
- **cin >> ch;**
- **} while ((ch != 'h') && (ch != 'c') && (ch != 'i'));**

10/11/06 CS150 Introduction to Computer Science 1 13

```
10/11/06 CS150 Introduction to Computer Science 1 14
16. 12 Rewrite as a do-while Loop
int i;
for(i = 0; i <= 50; i++)
{
  sum += i;
}
```